## *Istruzioni per individuazione del Valore minimo ai fini IMU*

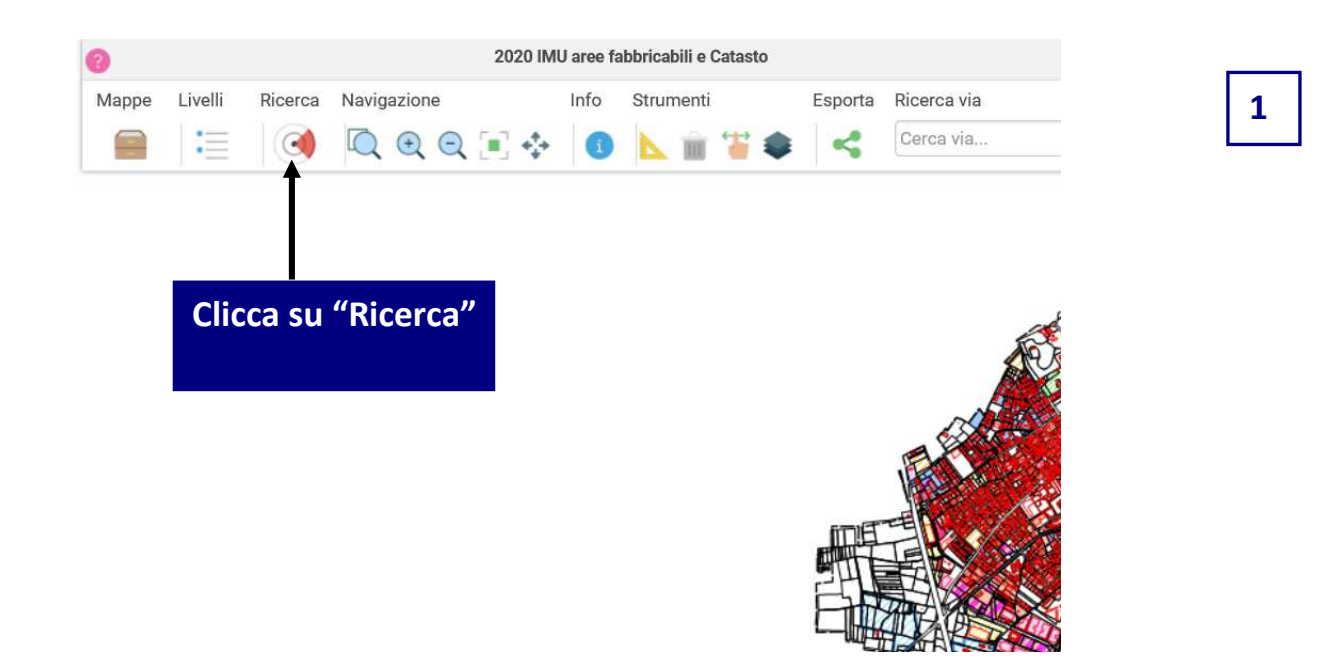

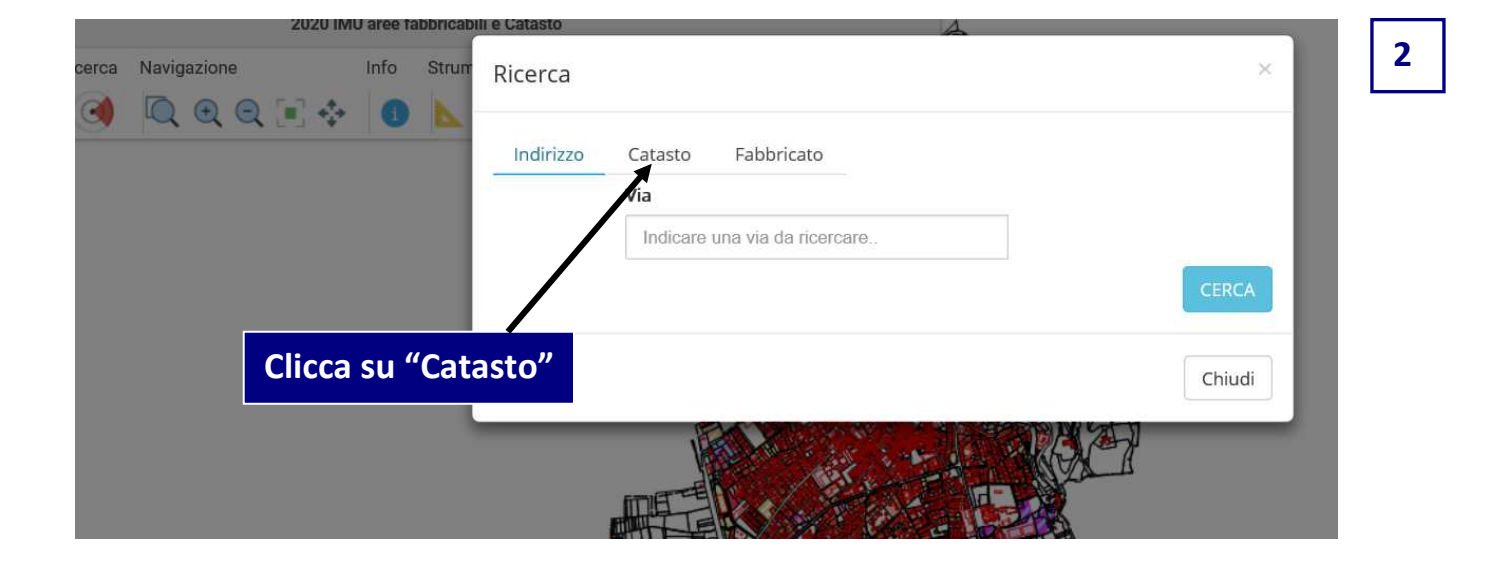

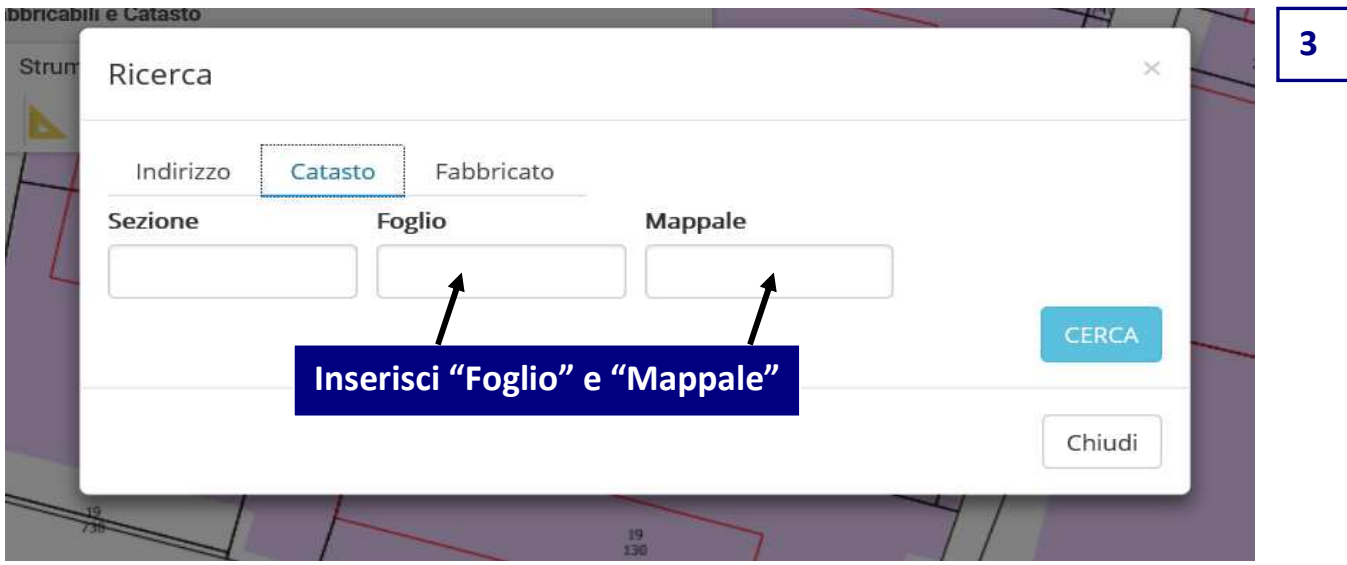

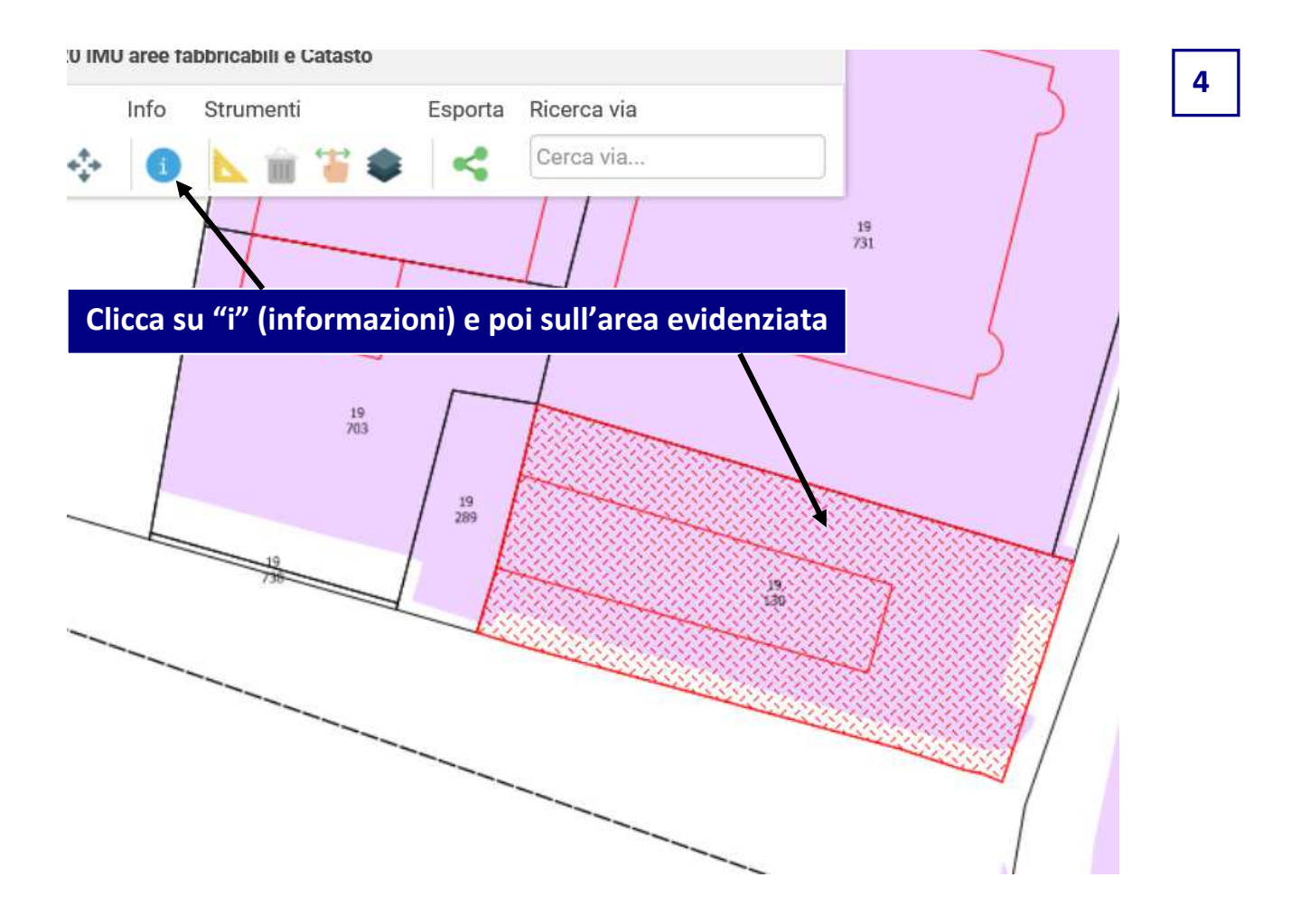

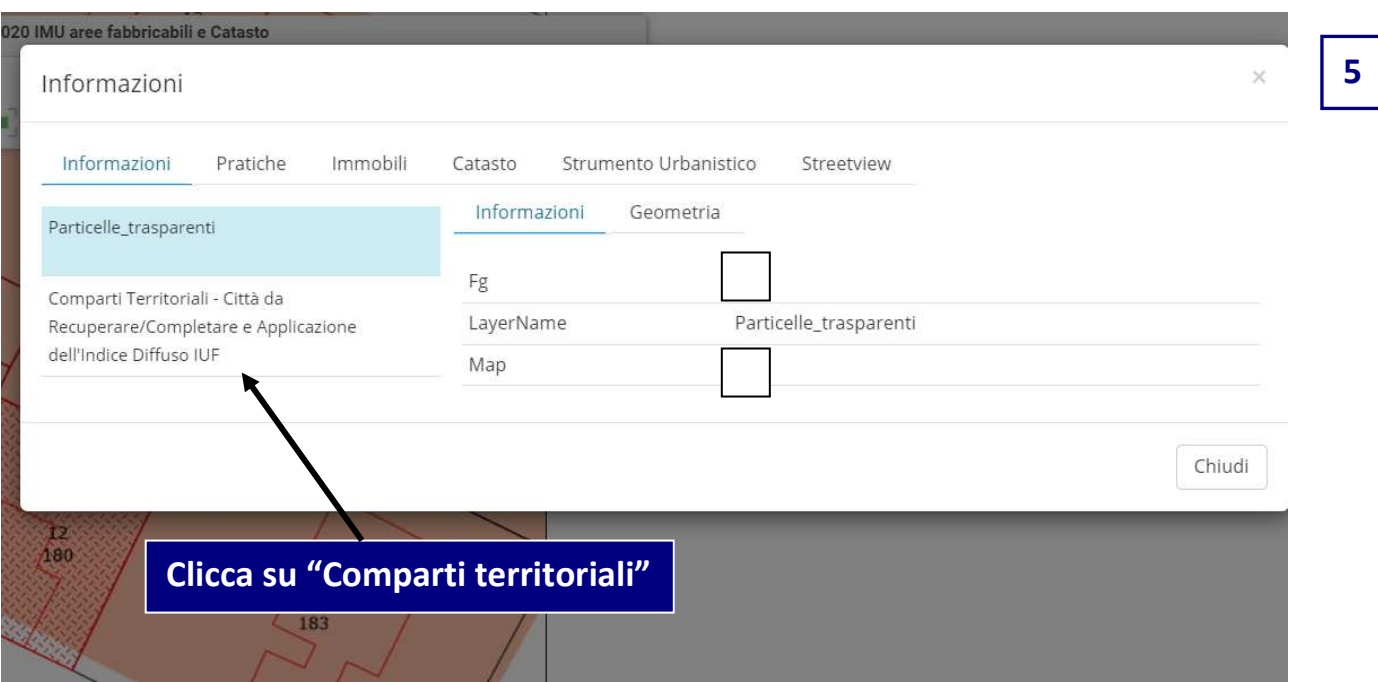

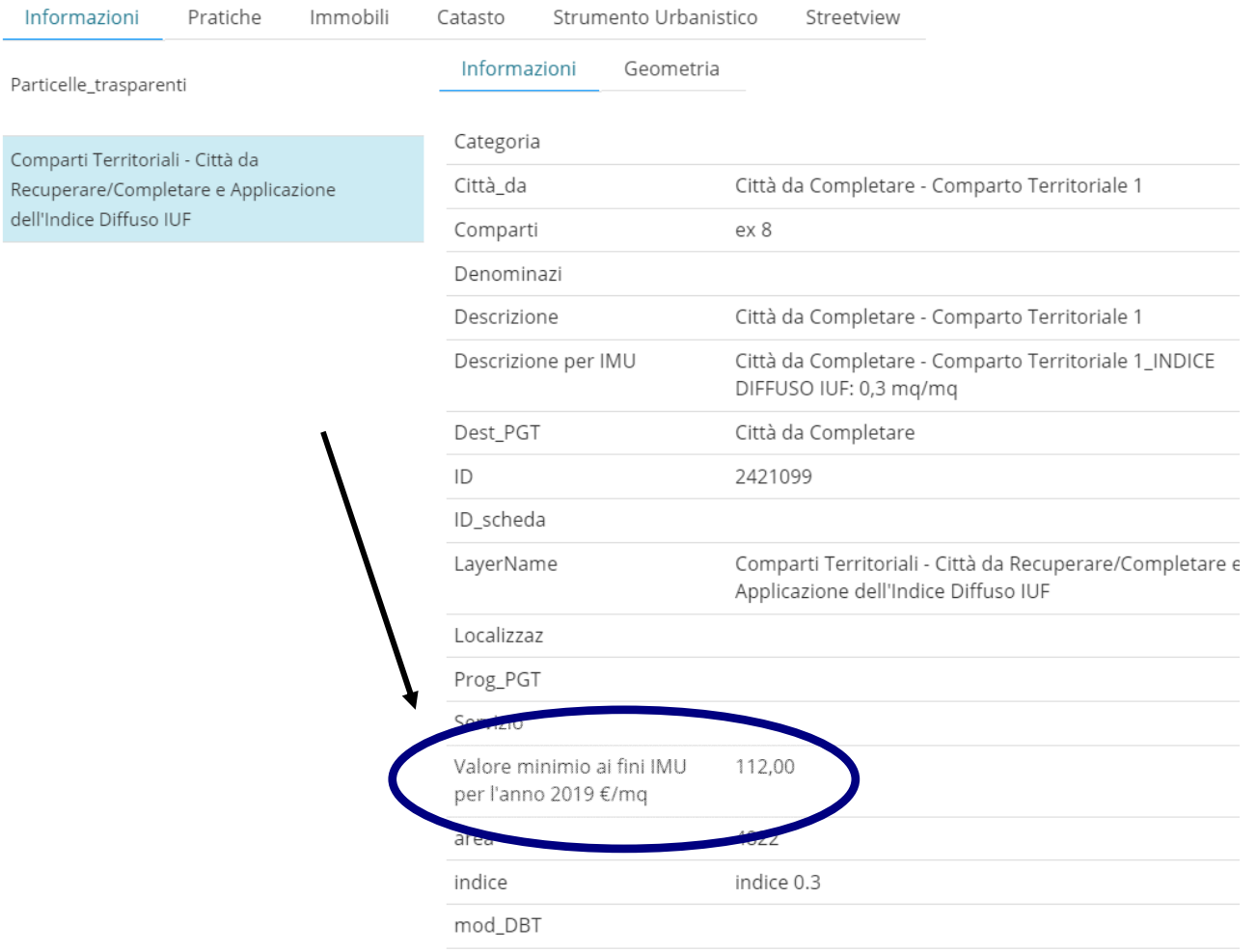

 $\overline{\mathbf{6}}$